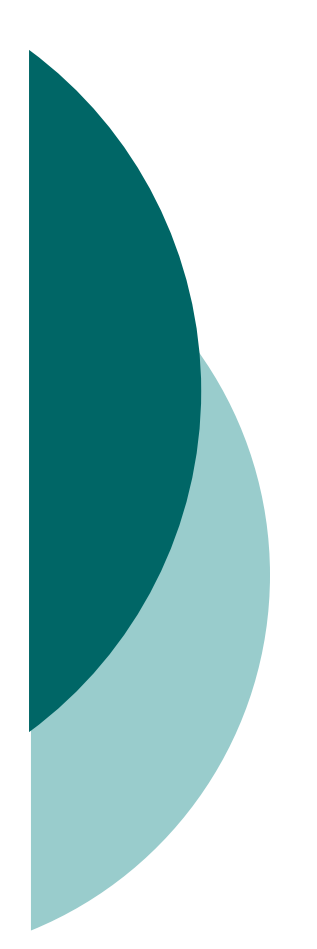

### Objectives 6

# Collections / Generics

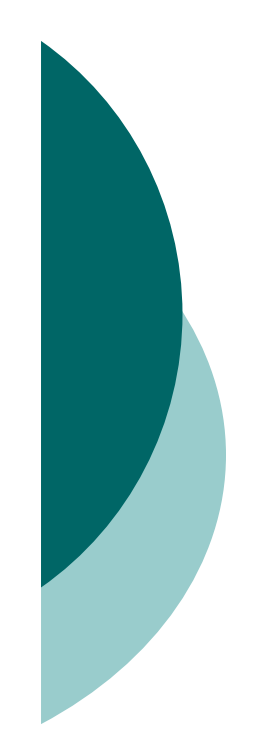

# **Collections** (Objective 6.1)

 Common collection activities include adding objects, removing objects, verifying object inclusion, retrieving objects, and iterating.

Three meanings for "collection":

- $\bullet$  collection Represents the data structure in which objects are stored
- $\bullet$  Collection java.util interface from which Set and List extend
- $\bullet$  Collections A class that holds static collection utility methods

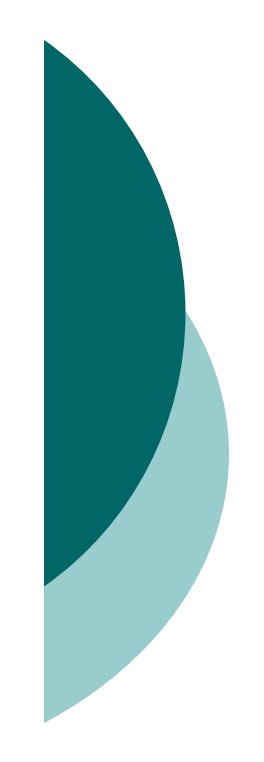

# **Collections** (Objective 6.1) [contd.]

- O Four basic flavors of collections include Lists, Sets, Maps, Queues:
	- $\bullet$ Lists of things Ordered, duplicates allowed, with an index.
	- $\bullet$  Sets of things May or may not be ordered and/or sorted; duplicates not allowed.
	- $\bullet$  Maps of things with keys May or may not be ordered and/or sorted; duplicate keys are not allowed.
	- $\bullet$ Queues of things to process Ordered by FIFO or by priority.
- Four basic sub-flavors of collections Sorted, Unsorted, Ordered, Unordered.
	- $\bullet$  Ordered Iterating through a collection in a specific, non-random order.
	- $\bullet$ Sorted Iterating through a collection in a sorted order.
- $\circ$  Sorting can be alphabetic, numeric, or programmer-defined.

#### Key Attributes of Common Collection Classes (Objective 6.1)

- ArrayList: Fast iteration and fast random access.
- Vector: It's like a slower ArrayList, but it has synchronized methods.
- O LinkedList: Good for adding elements to the ends, i.e., stacks and queues.
- O HashSet: Fast access, assures no duplicates, provides no ordering.
- LinkedHashSet: No duplicates; iterates by insertion order.
- O TreeSet: No duplicates; iterates in sorted order.

# Key Attributes of Common Collection Classes (Objective 6.1) [contd.]

- O HashMap: Fastest updates (key/value pairs); allows one null key, many null values.
- O Hashtable: Like a slower HashMap (as with Vector, due to its synchronized methods). No null values ornull keys allowed.
- O LinkedHashMap: Faster iterations; iterates by insertion order or last accessed; allows one null key, many null values.
- O TreeMap: A sorted map.
- PriorityQueue: A to-do list ordered by the elements' priority.

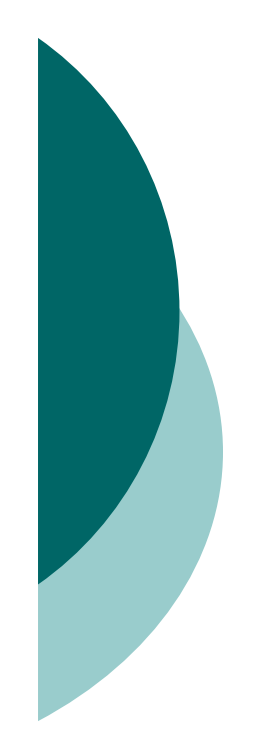

### Using Collection Classes

- $\bigcirc$  Collections hold only Objects, but primitives can be autoboxed.
- $\circ$  Iterate with the enhanced for, or with an Iterator via hasNext() & next().
- $\circ$  hasNext() determines if more elements exist; the Iterator does NOT move.
- next() returns the next element AND moves the Iterator forward.
- To work correctly, a Map's keys must override equals() and hashCode().
- $\circ$  Queues use offer() to add an element, poll() to remove the head of the queue, and peek() to look at the head of a queue.

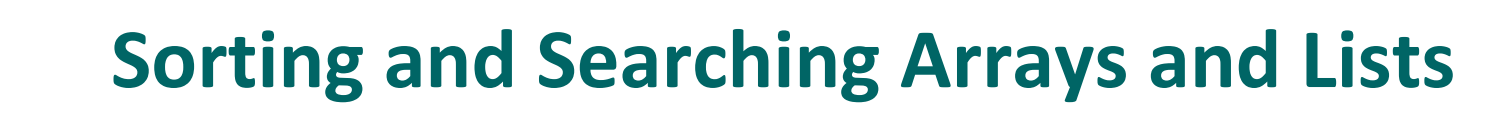

- $\circ$  Sorting can be in natural order, or via a Comparable or many Comparators.
- Implement Comparable using compareTo(); provides only one sort order.
- O Create many Comparators to sort a class many ways; implement compare().
- O To be sorted and searched, a List's elements must be comparable.
- To be searched, an array or List must first be sorted.

# Utility Classes: Collections and Arrays

- Both of these java.util classes provide
	- $\bullet$  A sort() method. Sort using a Comparator or sort using natural order.
	- $\bullet$ A binarySearch() method. Search a pre-sorted array or List.
- Arrays.asList() creates a List from an array and links them together.
- O Collections.reverse() reverses the order of elements in a List.
- Collections.reverseOrder() returns a Comparator that sorts in reverse.
- Lists and Sets have a toArray() method to create arrays.

#### **Generics**

- Generics let you enforce compile-time type safety on Collections (or other classes and methods declared using generic type parameters).
- O An ArrayList<Animal> can accept references of type Dog, Cat, or any other subtype of Animal (subclass, or if Animal is an interface, implementation).
- O When using generic collections, a cast is not needed to get (declared type) elements out of the collection. With nongeneric collections, a cast is required:

```
List<String> gList = new ArrayList<String>();
List list = new ArrayList();
// more code
String s = gList.get(0); // no cast needed
String s = (String)list.get(0); // cast required
```
- You can pass a generic collection into a method that takes a non-generic collection, but the results may be disastrous. The compiler can't stop the method from inserting the wrong type into the previously type safe collection.
- O If the compiler can recognize that non-type-safe code is<br>notantially andengoring semething you originally declare potentially endangering something you originally declared as type-safe, you will get a compiler warning. For instance, if you pass a List<String> into a method declared as void foo(List aList) { aList.add(anInteger); } the compiler will issue a warning because the add() method is potentially an "unsafe operation."
- O Remember that "compiles without error" is not the same as<br>"compiles without warnings." On the exam a sompilation "compiles without warnings." On the exam, a compilation warning is not considered a compilation error or failure.

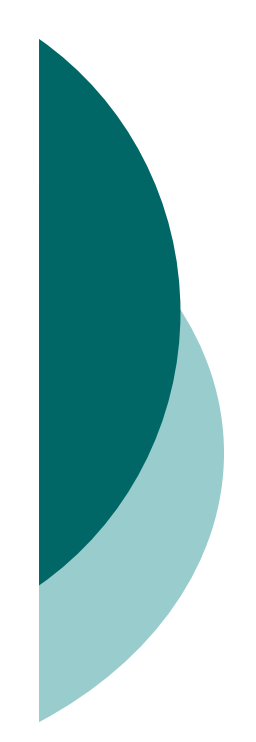

- Generic type information does not exist at runtime—it is for compile-time safety only. Mixing generics with legacy code can create compiled code that may throw an exception at runtime.
- Polymorphic assignments applies only to the base type, not the generic type parameter. You can say

```
List<Animal> aList = new ArrayList<Animal>(); // yes
```

```
You can't say
```
List<Animal> aList = new ArrayList<Dog>(); // no

- $\overline{O}$  The polymorphic assignment rule applies everywhere an assignment can be made. The following are NOT allowed:void foo(List<Animal> aList) { } // cannot take a List<Dog>List<Animal> bar()  $\{\}$  // cannot return a List<Dog>
- $\overline{O}$  Wildcard syntax allows a generic method, accept subtypes (or supertypes) of the declared type of the method argument:void addD(List<Dog> d) {} // can take only <Dog>void addD(List<? extends Dog>) {} // take a <Dog> or <Beagle>
- O The wildcard keyword extends is used to mean either "extends" or "implements." So in <? extends Dog>, Dog can be a class or an interface.

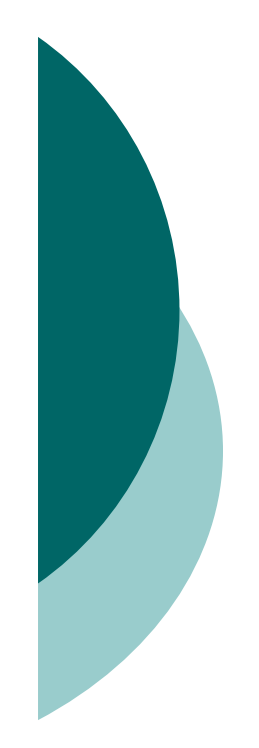

- When using a wildcard, List<? extends Dog>, the collection can be accessed but not modified.
- When using a wildcard, List<?>, any generic type can be assigned to the reference, but for access only, no modifications.
- List<Object> refers only to a List<Object>, while List<?> or List<? extends Object> can hold any type of object, but for access only.
- O Declaration conventions for generics use T for type and E for element:

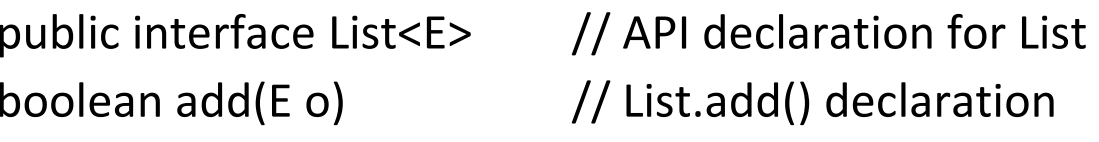

- $\circ$  The generics type identifier can be used in class, method, and variable declarations:
	- class Foo<t> { } // a class

T anInstance; // an instance variable

Foo(T aRef) {} // a constructor argument

void bar(T aRef) {} // a method argument

T baz()  $\{\}$  // a return type

The compiler will substitute the actual type.

- $\circ$  You can use more than one parameterized type in a declaration:<br> $\circ$  public closs HecTuse T Xs (1) public class UseTwo<T, X> { }
- $\circ$  You can declare a generic method using a type not defined in the class:

public <T> void makeList(T t) { }

is NOT using T as the return type. This method has a void return type, but to use T within the method's argument you must declarethe <T>, which happens before the return type.

# Overriding hashCode() and equals() (Objective 6.2)

- $\circ$  equals(), hashCode(), and toString() are public.
- Override toString() so that System.out.println() or other methods can see something useful, like your object's state.
- $\circ$  Use == to determine if two reference variables refer to the same object.
- O Use equals() to determine if two objects are meaningfully equivalent.
- $\circ$  If you don't override equals(), your objects won't be useful beaching loops hashing keys.
- O If you don't override equals(), different objects can't be considered equal.

# Overriding hashCode() and equals() (Objective 6.2) [contd.]

- O Strings and wrappers override equals() and make good hashing keys.
- O When overriding equals(), use the instance of operator to be sure you're evaluating an appropriate class.
- When overriding equals(), compare the objects' significant attributes.
- O Highlights of the equals() contract:
	- $\bullet$ Reflexive: x.equals(x) is true.
	- $\bullet$ Symmetric: If x.equals(y) is true, then y.equals(x) must be true.
	- $\bullet$  Transitive: If x.equals(y) is true, and y.equals(z) is true, then z.equals(x) is true.
	- $\bullet$  Consistent: Multiple calls to x.equals(y) will return the same result.
	- $\bullet$ Null: If x is not null, then x.equals(null) is false.

# Overriding hashCode() and equals() (Objective 6.2) [contd.]

- O If x.equals(y) is true, then x.hashCode() == y.hashCode() is true.
- O If you override equals(), override hashCode().
- HashMap, HashSet, Hashtable, LinkedHashMap, & LinkedHashSet use hashing.
- O An appropriate hashCode() override sticks to the hashCode() contract.
- An efficient hashCode() override distributes keys evenly across its buckets.
- $\circ$  An overridden equals() must be at least as precise as its hashCodo() mate hashCode() mate.
- $\bigcirc$  To reiterate: if two objects are equal, their hashcodes must be equal.

# Overriding hashCode() and equals() (Objective 6.2) [contd.]

- O It's legal for a hashCode() method to return the same value for all instances (although in practice it's very inefficient).
- O Highlights of the hashCode() contract:
	- $\bullet$  Consistent: multiple calls to x.hashCode() return the same integer.
	- $\bullet$ If x.equals(y) is true, x.hashCode() == y.hashCode() is true.
	- $\bullet$ If x.equals(y) is false, then x.hashCode() == y.hashCode() can be either true or false, but false will tend to create better efficiency.
- transient variables aren't appropriate for equals() and hashCode().